## **Standard Asset Management kit**

## *Quick and simple way to register objects with the Opticon OPH-3001 barcode terminal*

With the scanSYNC Standard Asset Management kit you have all the tools together in one bundle to start registering your assets. The only thing required is a computer with a free USB port.

Operates **without** any drivers and **without** communication software!

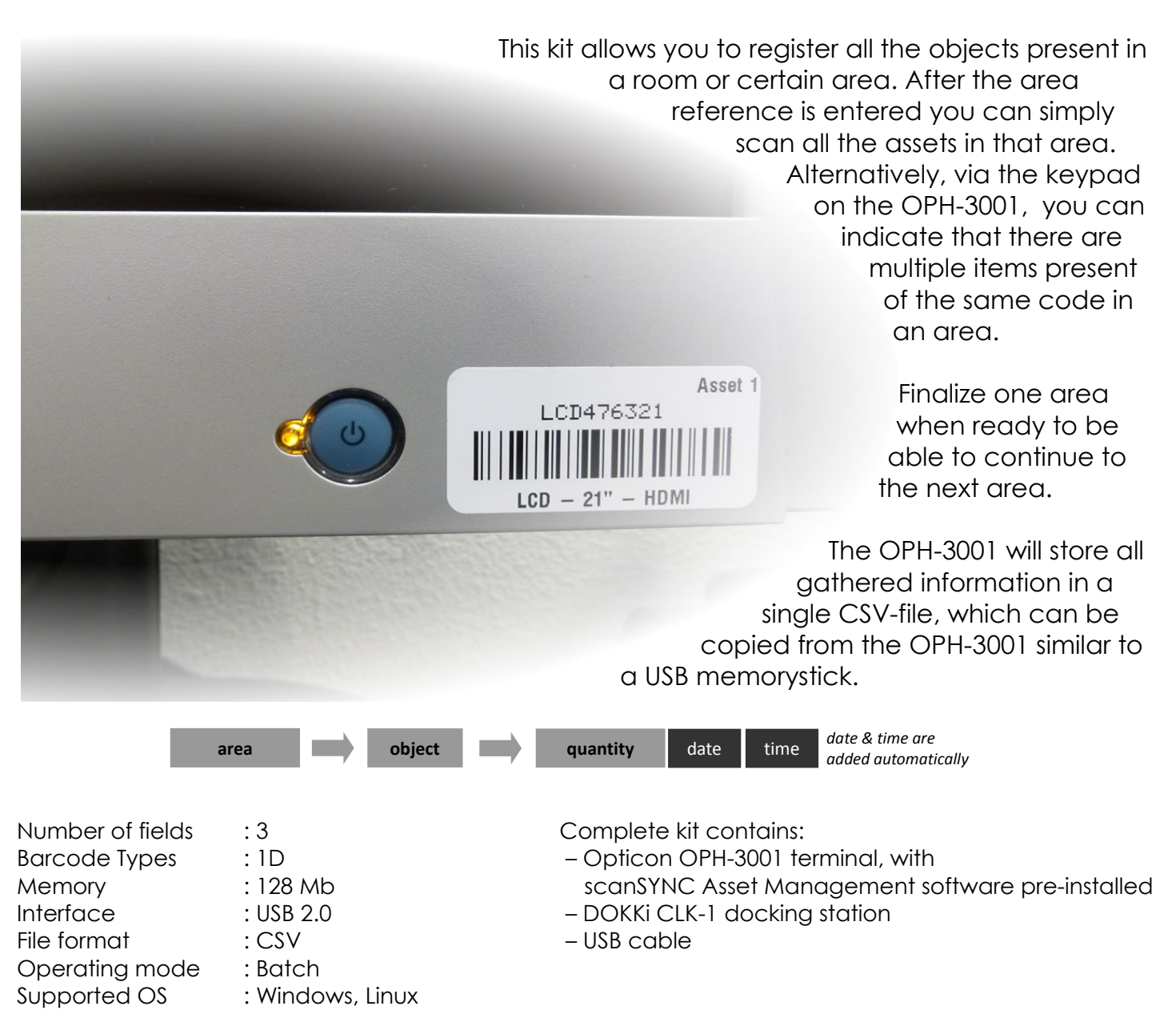

Feel free to contact us if you have any questions. We are always happy to assist you.

JNC Service BV Pakketboot 27 – 3991 CH – HOUTEN – THE NETHERLANDS Phone: +31-306351661 Web: [www.scansync.nl](http://www.scansync.nl/) Mail: info@scansync.nl

scanSYNC is a trademark of JNC Service BV. Copyright JNC Service BV. All rights reserved. This information is subject to change without prior notice.